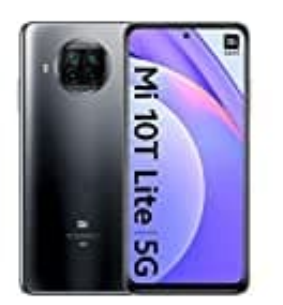

## **Xiaomi Mi 10T Lite**

## **SIM-Karte einlegen**

Damit ihr euer Handy mit eurer SIM-Karte(n) und ggf. Speicherkarte bestücken könnt, schaltet das Handy zunächst komplett aus.

1. An der linken Seite befindet sich der Slot mit dem SIM Halter. Darunter ist ein kleines Loch. Nehmt die SIM-Nadel, die im Lieferumfang dabei war, und stecht damit behutsam aber fest in das Loch.

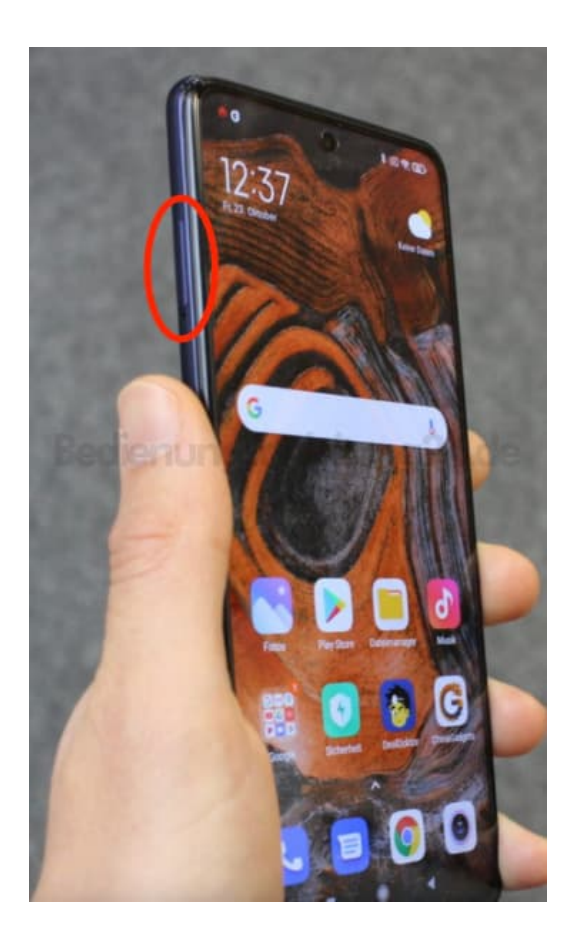

- 2. Der Halter kommt ein Stück heraus.
- 3. Ihr könnt den Halter dann komplett herausziehen.

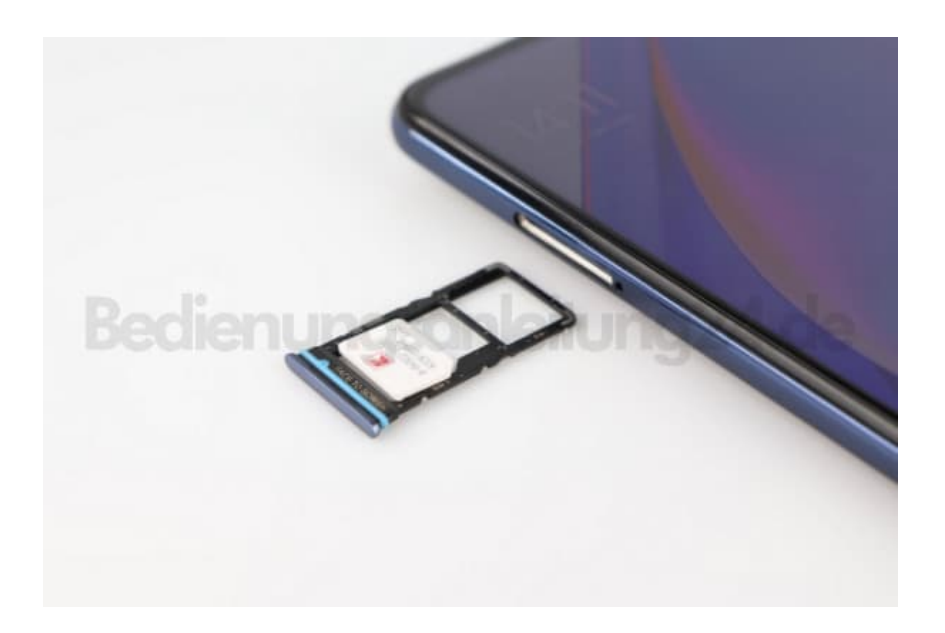

4. Ihr habt nun folgende Möglichkeiten:

## **Single SIM**

Ihr legt nur eine SIM-Karte in den Slot (ganz rechts). Optional könnt ihr noch eine microSD Karte einsetzen.

## **Dual SIM**

Hier könnt ihr zwei SIM-Karten verwenden. Dazu müsst ihr aber die microSD Karte entfernen.

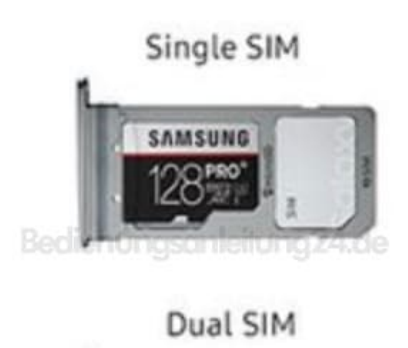

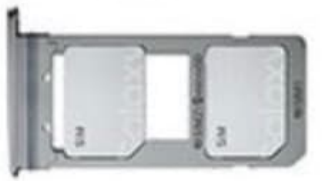

- 5. Habt ihr den Halter bestückt, steckt ihn wieder ins Handy und schiebt ihn ein, bis alles wieder bündig abschließt.
- 6. Handy einschalten.  $Fertig =$

[Diese PDF Anleitung wurde bereitgestellt von Bedienungsanleitung24.de](https://www.bedienungsanleitung24.de) Keine Haftung für bereitgestellte Inhalte. Die Richtigkeit der Inhalte wird nicht gewährleistet.